## SAP ABAP table /DSD/DX HD {DEX Stream Header (backend)}

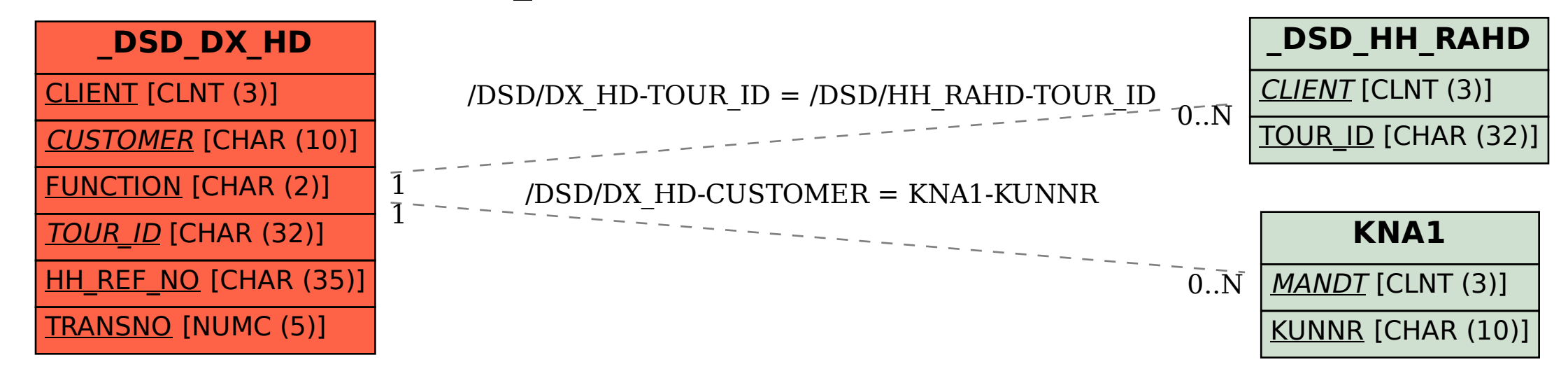